# **Eingabehilfe BESyD**

# Nachlieferung Zwischenfrucht und Vorfrucht nach DüV

- Vorfrucht Besonderheit [Zuckerrübe](#page-1-0) **[mit Blattbergung](#page-1-0)**
- Vorfrucht Besonderheit [Zuckerrübe](#page-3-0) **[ohne Blattbergung](#page-3-0)**
- Zwischenfrucht Besonderheit
	- Zwischenfrucht **[mit Nutzung](#page-5-0)**
	- Zwischenfrucht **[ohne Nutzung = Gründüngung](#page-7-0)**
	- [Fehlerquelle beim Eintragen: So nicht !!!!](#page-9-0)
- Vorfrucht Besonderheit [Gemüseanbau 2x im Jahr](#page-13-0)

## <span id="page-1-0"></span>Vorfrucht Besonderheit **Zuckerrübe mit Blattbergung = 0 kg N/ha Anrechnung**

## • **Eingabe**

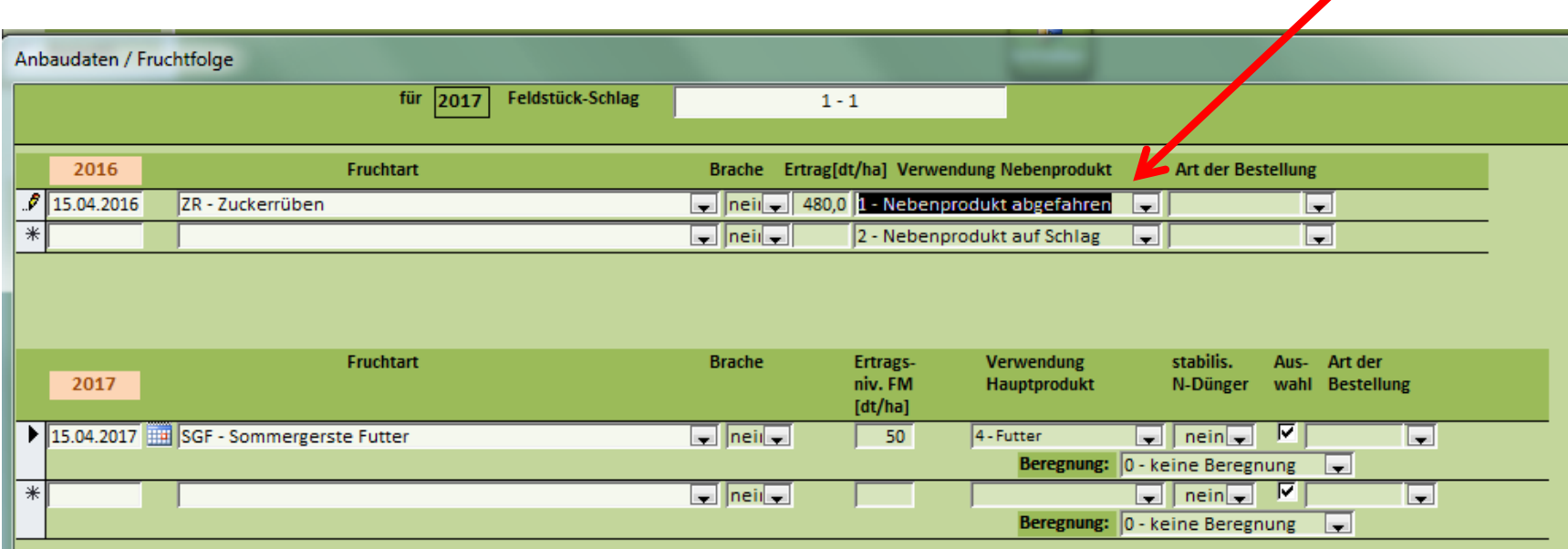

#### Vorfrucht Besonderheit

#### **Zuckerrübe mit Blattbergung = 0 kg N/ha Anrechnung**

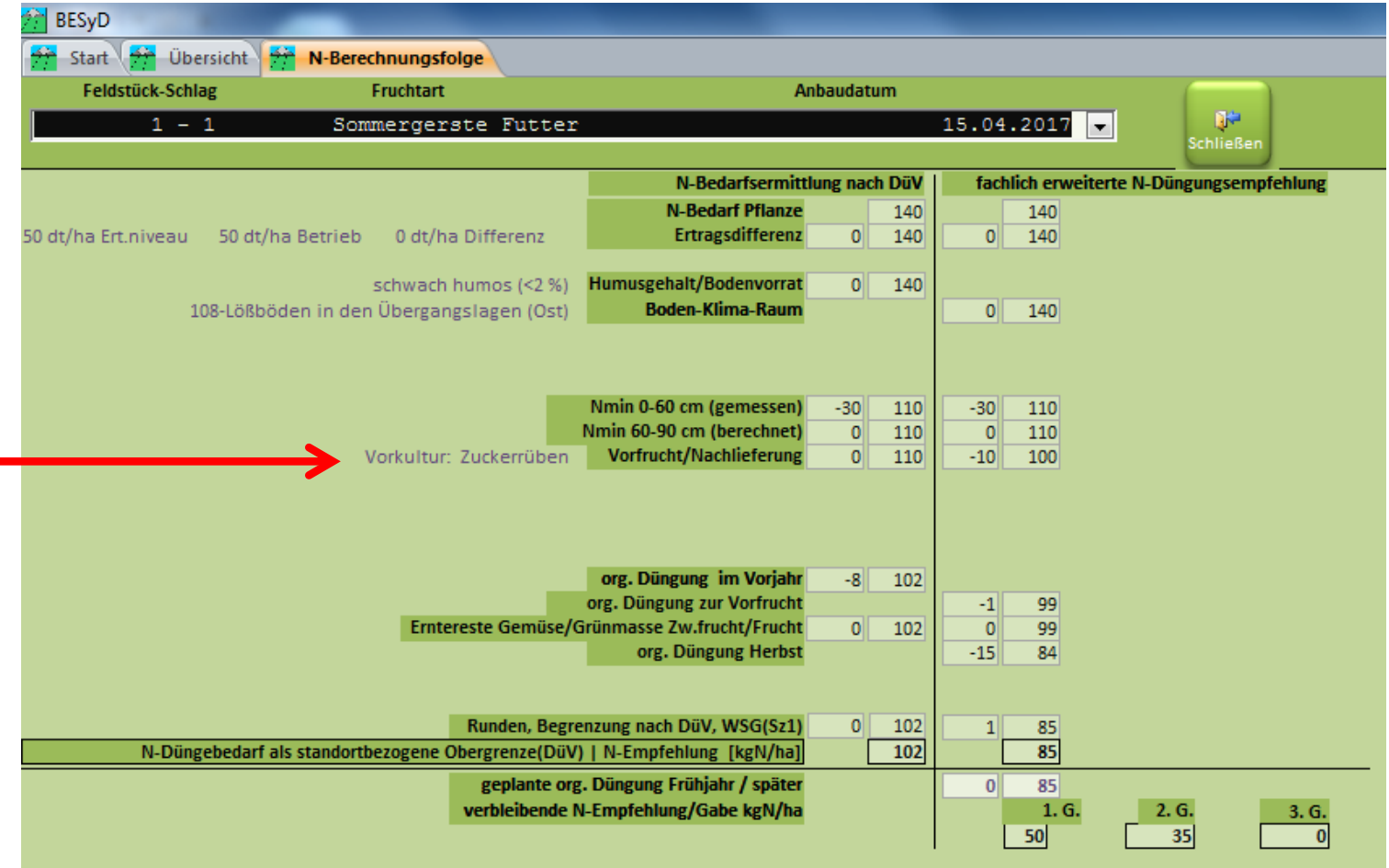

## <span id="page-3-0"></span>Vorfrucht Besonderheit **Zuckerrübe ohne Blattbergung = 10 kg N/ha Anrechnung**

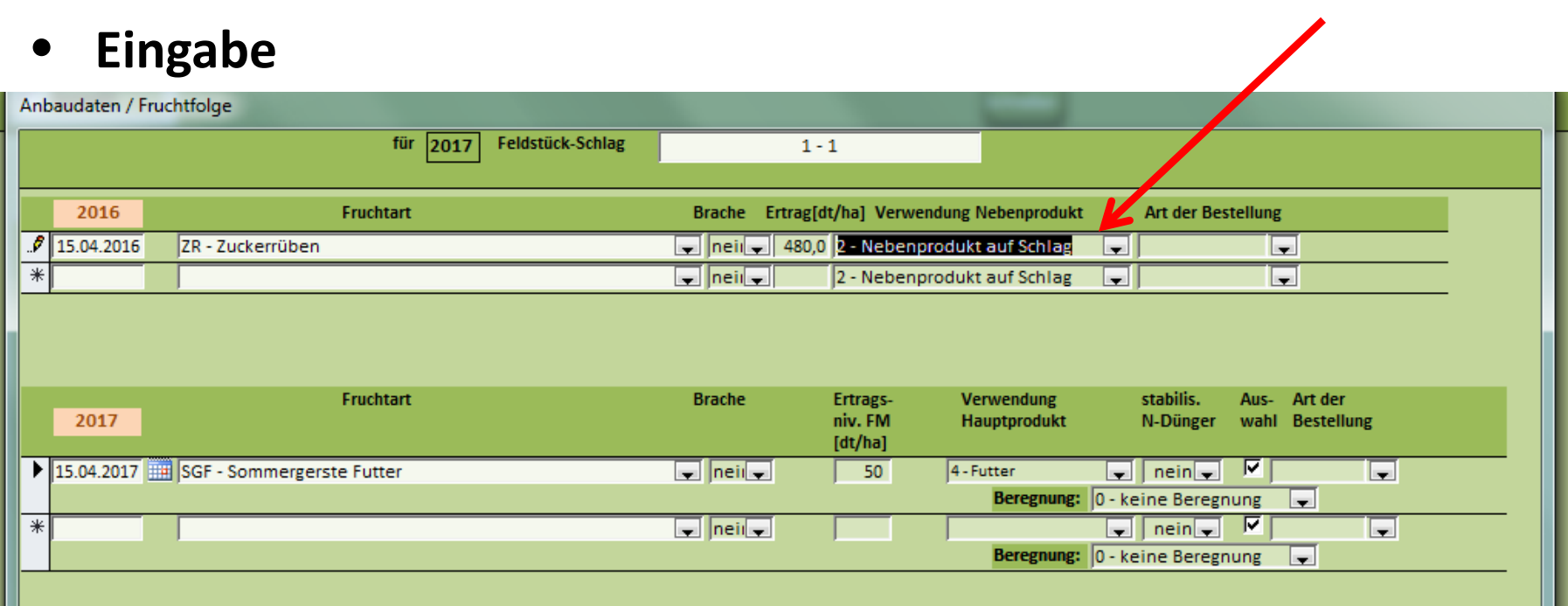

#### Vorfrucht Besonderheit

#### **Zuckerrübe ohne Blattbergung = 10 kg N/ha Anrechnung**

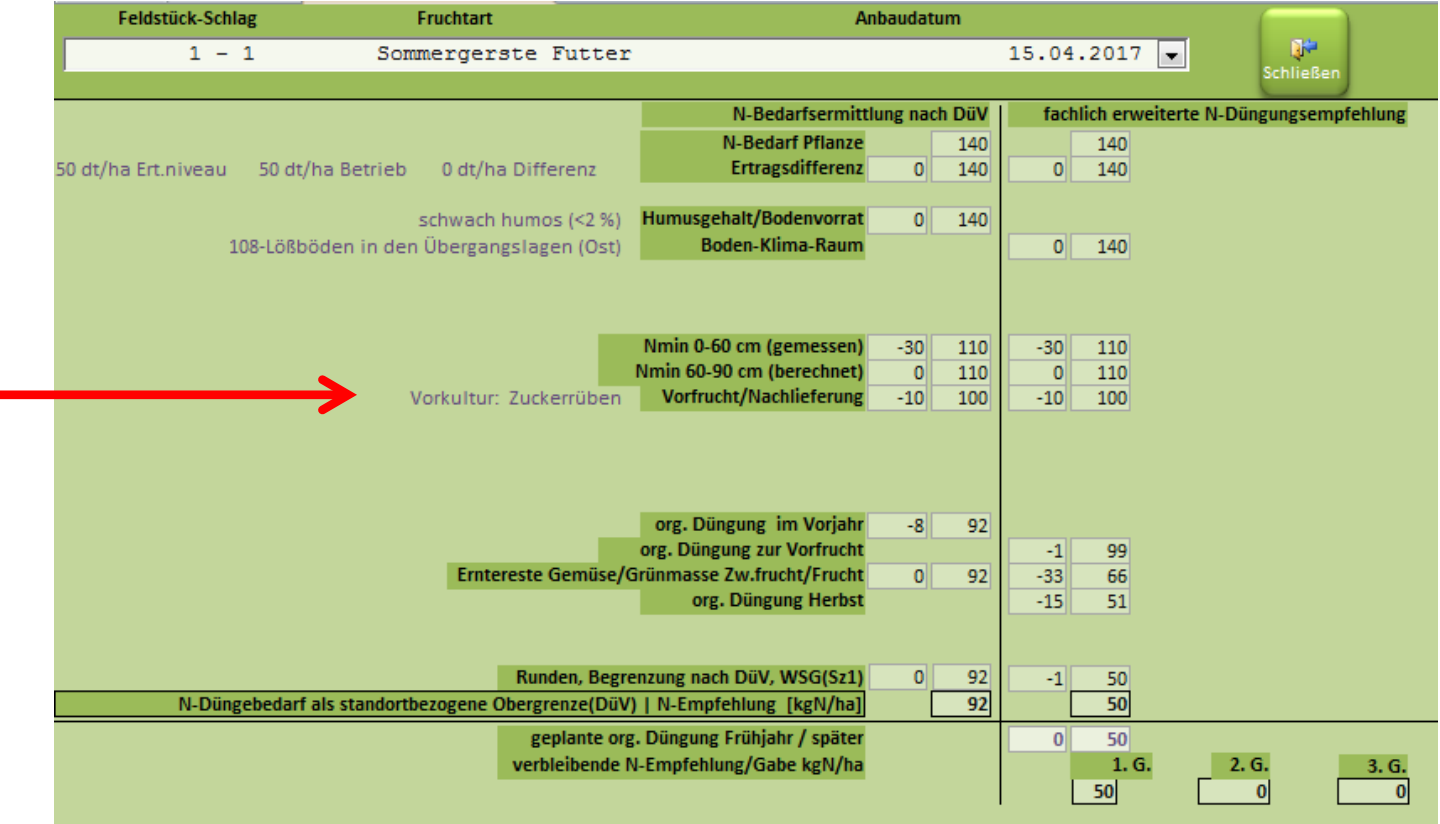

# Zwischenfrucht Besonderheit **Zwischenfrucht mit Nutzung**

#### <span id="page-5-0"></span>• **Eingabe**

Bei der Eingabe ist zu beachten:

- **1. Zwischenfrüchte werden zum aktuellen Erntejahr eingetragen, da das Vorjahr mit der Ernte der Hauptfrucht beendet ist.**
	- **2. Bei Nutzung der Zwischenfrucht muss dies auch bei Verwendung Hauptprodukt eingetragen werden.**

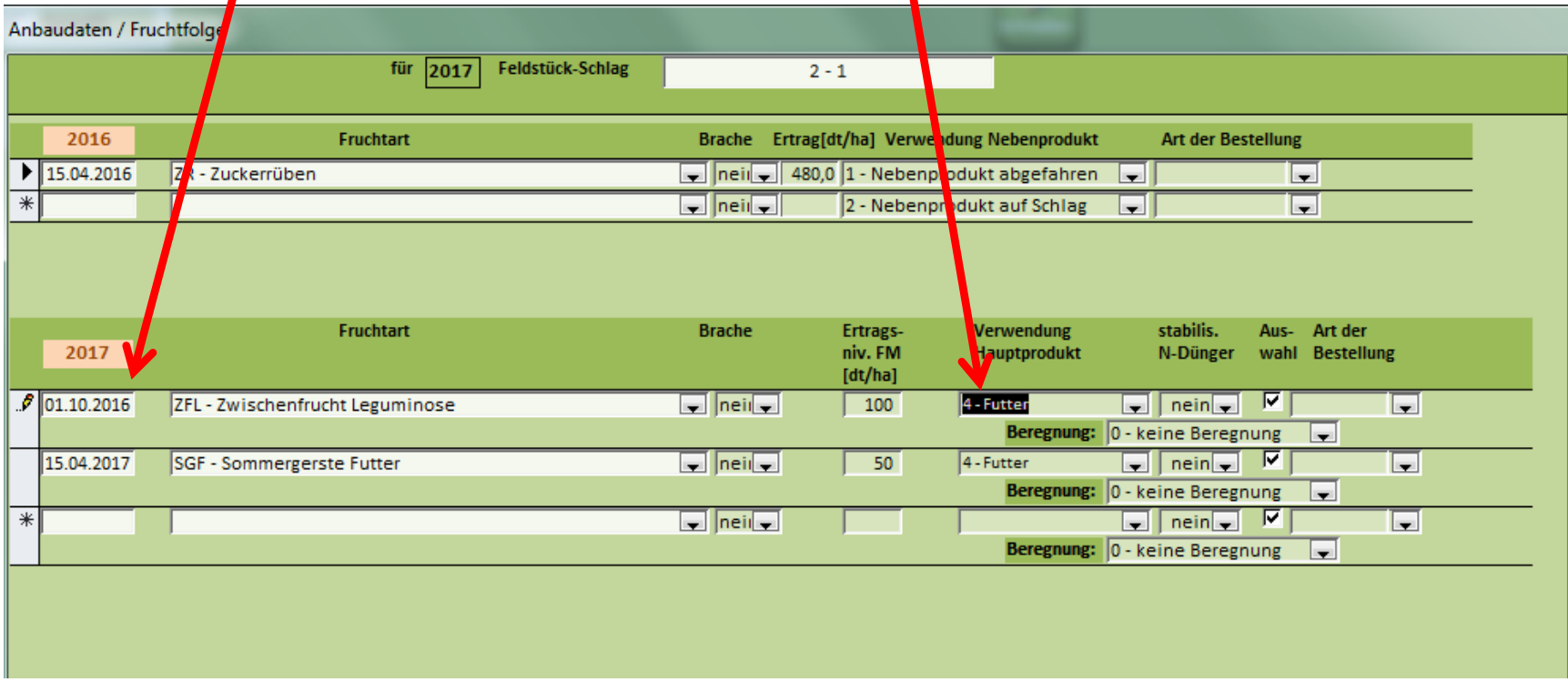

# Zwischenfrucht Besonderheit **Zwischenfrucht mit Nutzung**

• **Ausgabe**

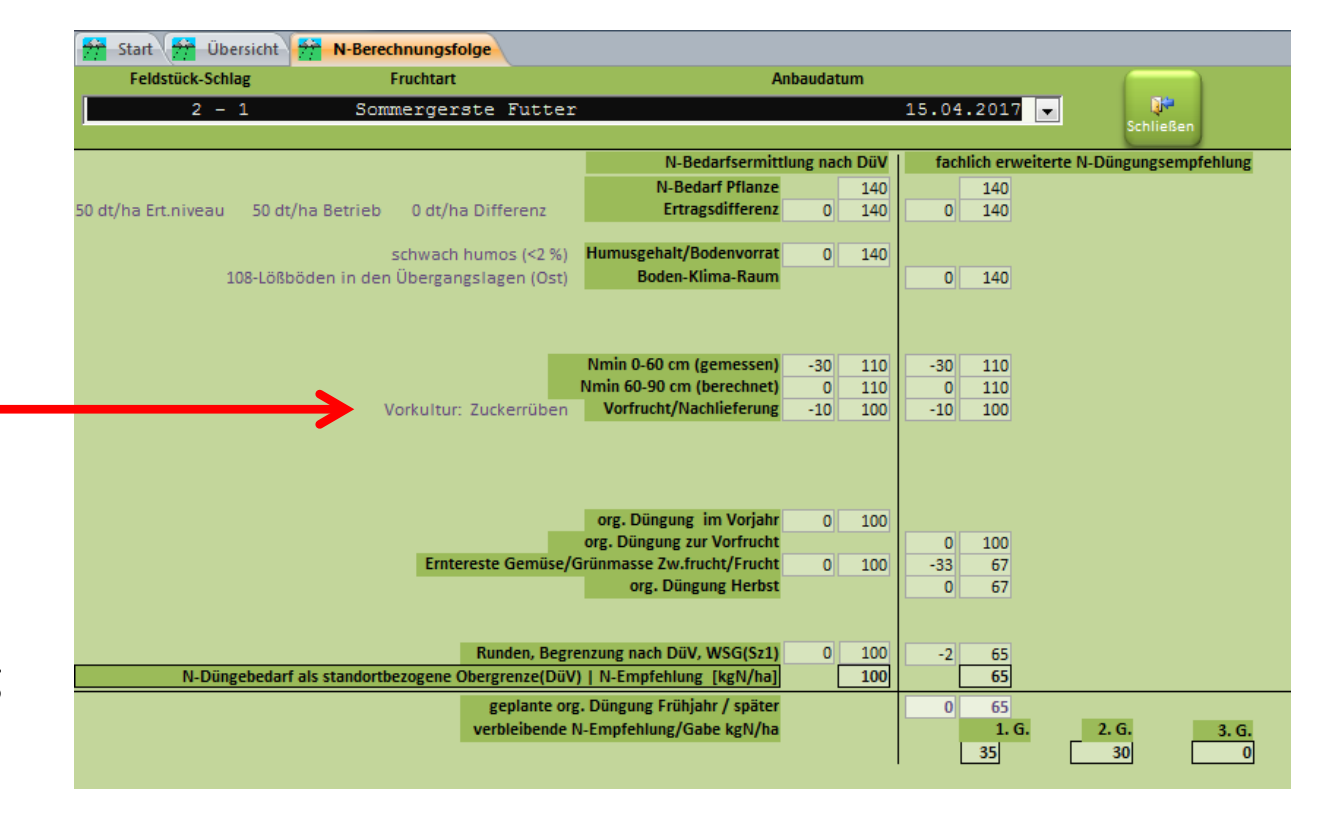

Bei einem Zwischenfruchtanbau mit Nutzung wird die Nachlieferung unter Vorfrucht/Nachlieferung angerechnet.

#### Zwischenfrucht Besonderheit

## **Zwischenfrucht ohne Nutzung = Gründüngung**

#### <span id="page-7-0"></span>**Die Eingabe besteht aus 2 Schritten:**

1. Zwischenfrüchte im aktuellen Erntejahr in der Rubrik "Anbaudaten/Fruchtfolge" eingetragen ... ohne Nutzung (bleibt auf Schlag, mulchen oder abgefroren).

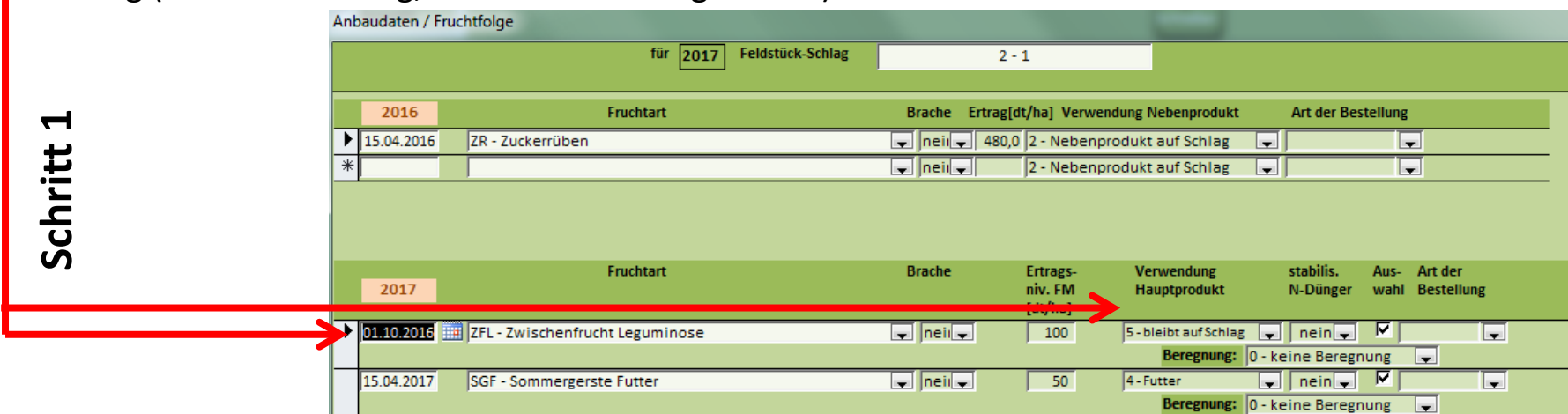

2. Zusätzlich muss die Zwischenfrucht bei Verbleib auf dem Feld/ohne Nutzung (d. h. bei organischer Düngung) in der Rubrik "Organische Düngung" als Grünmasse Zwischenfrucht/Frucht eingetragen werden. Hierbei ist darauf zu achten, dass das korrekte Einarbeitungsdatum angegeben wird (Frühjahr oder Herbst) und ob die Zwischenfrucht abgefroren ist oder nicht.

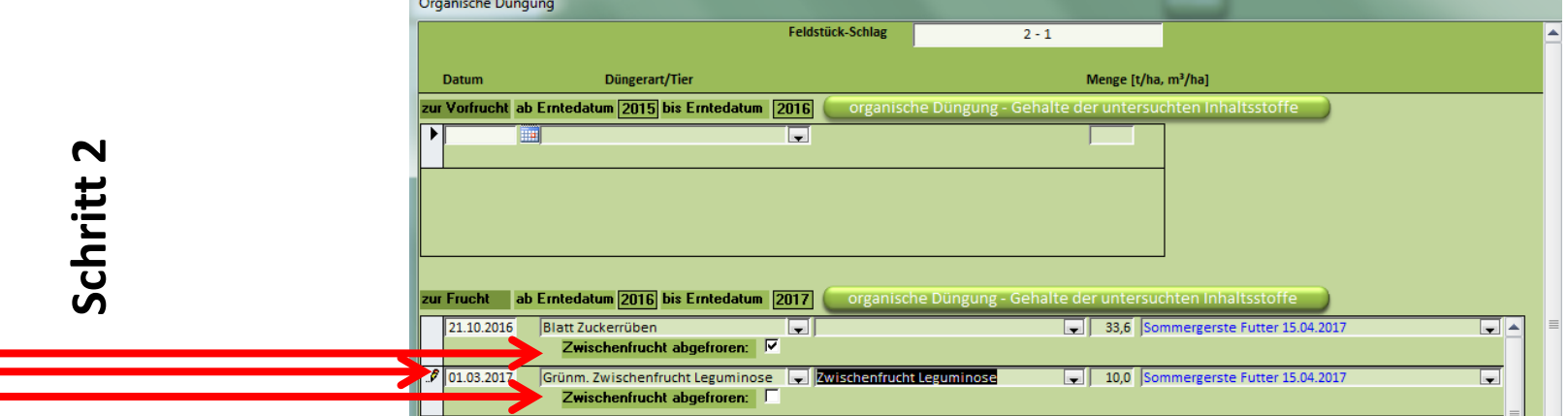

#### Zwischenfrucht Besonderheit

## **Zwischenfrucht ohne Nutzung = Gründüngung**

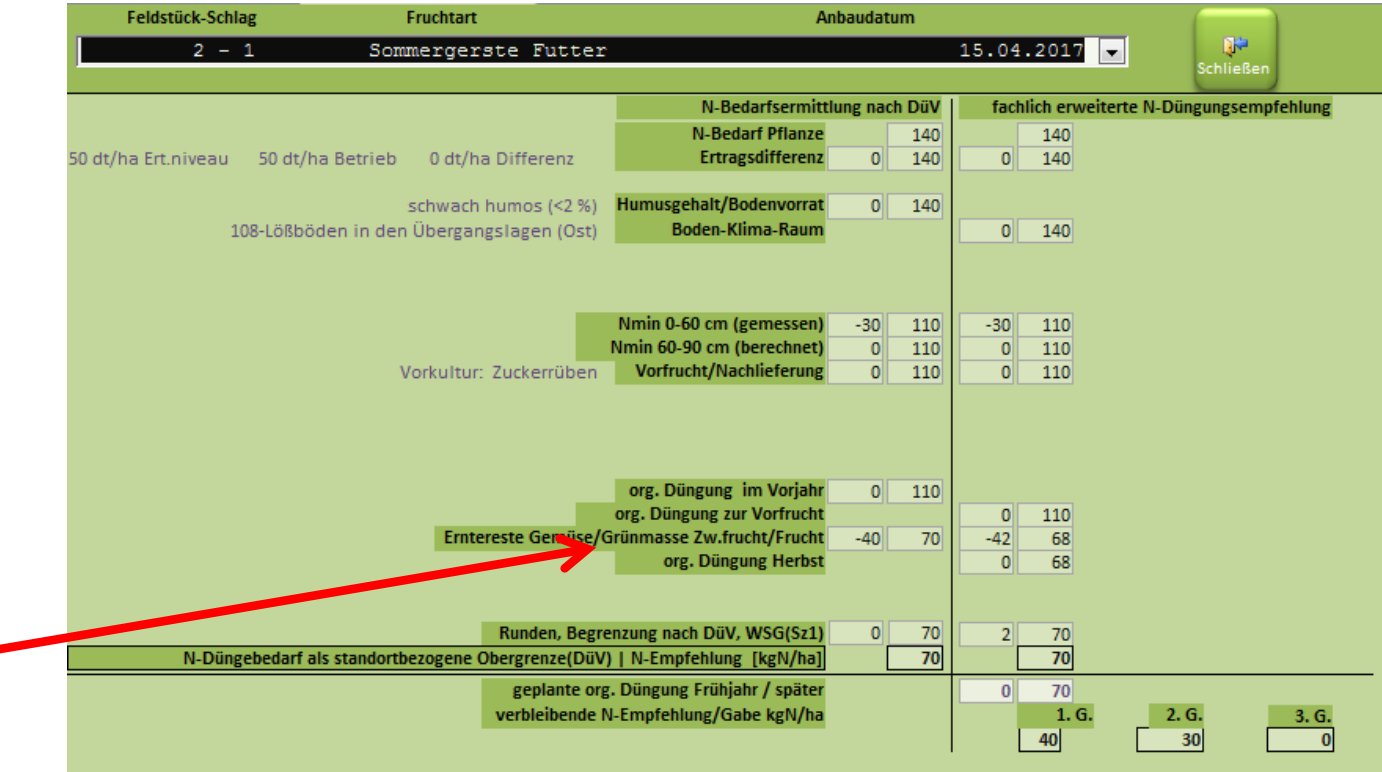

- <span id="page-9-0"></span>
- **Eingabe** Die Zwischenfrucht wurde im **falschen Erntejahr** eingetragen, auch wenn Sie in **Eingabe** 2016 etabliert wurde, ist Sie im Ernteiahr 2017 einzutragen!!! 2016 etabliert wurde, ist Sie im Erntejahr 2017 einzutragen!!! Durch den Eintrag im falschen Erntejahr wird automatisch eine Gründüngung eingetragen und angerechnet.

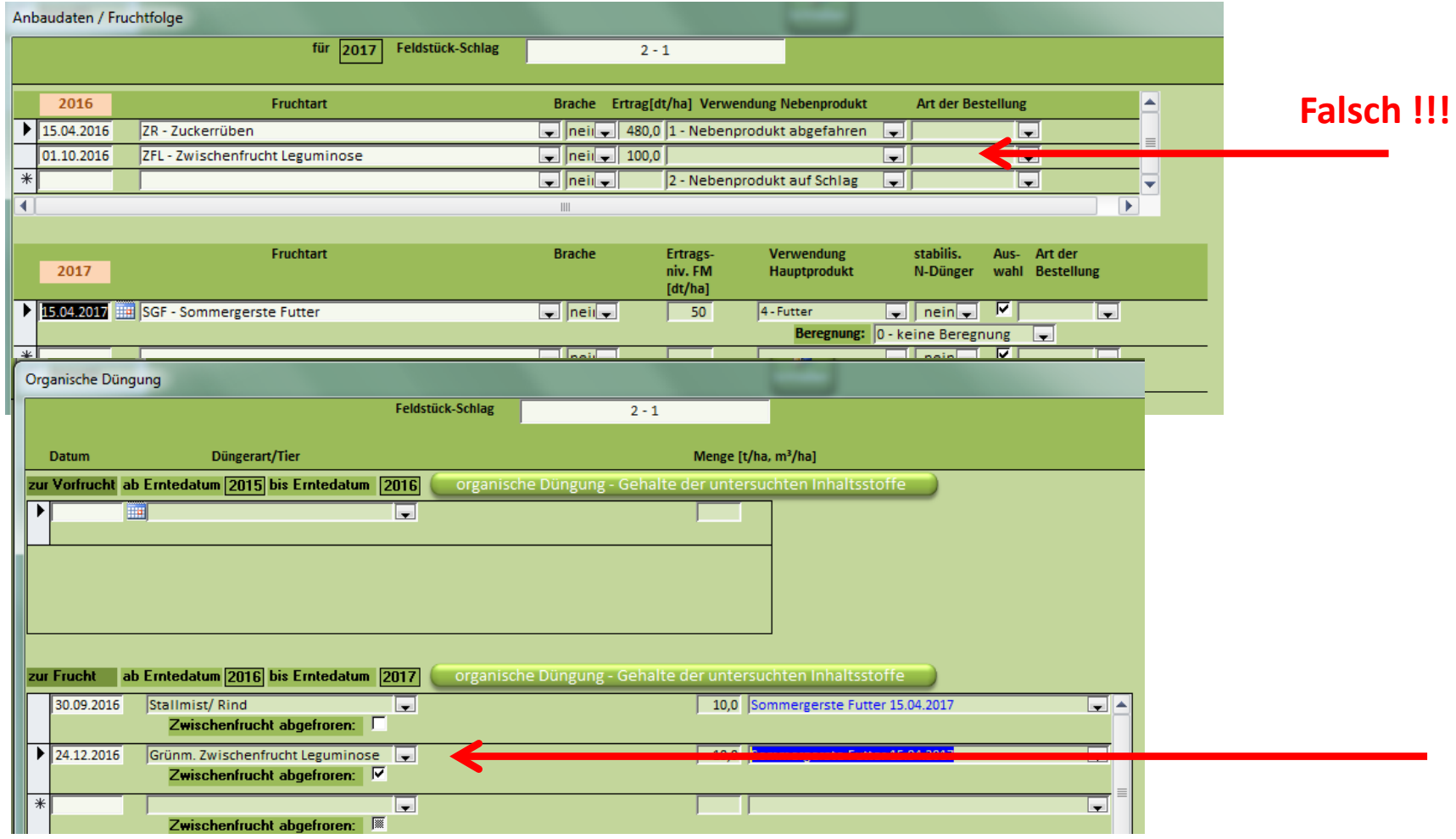

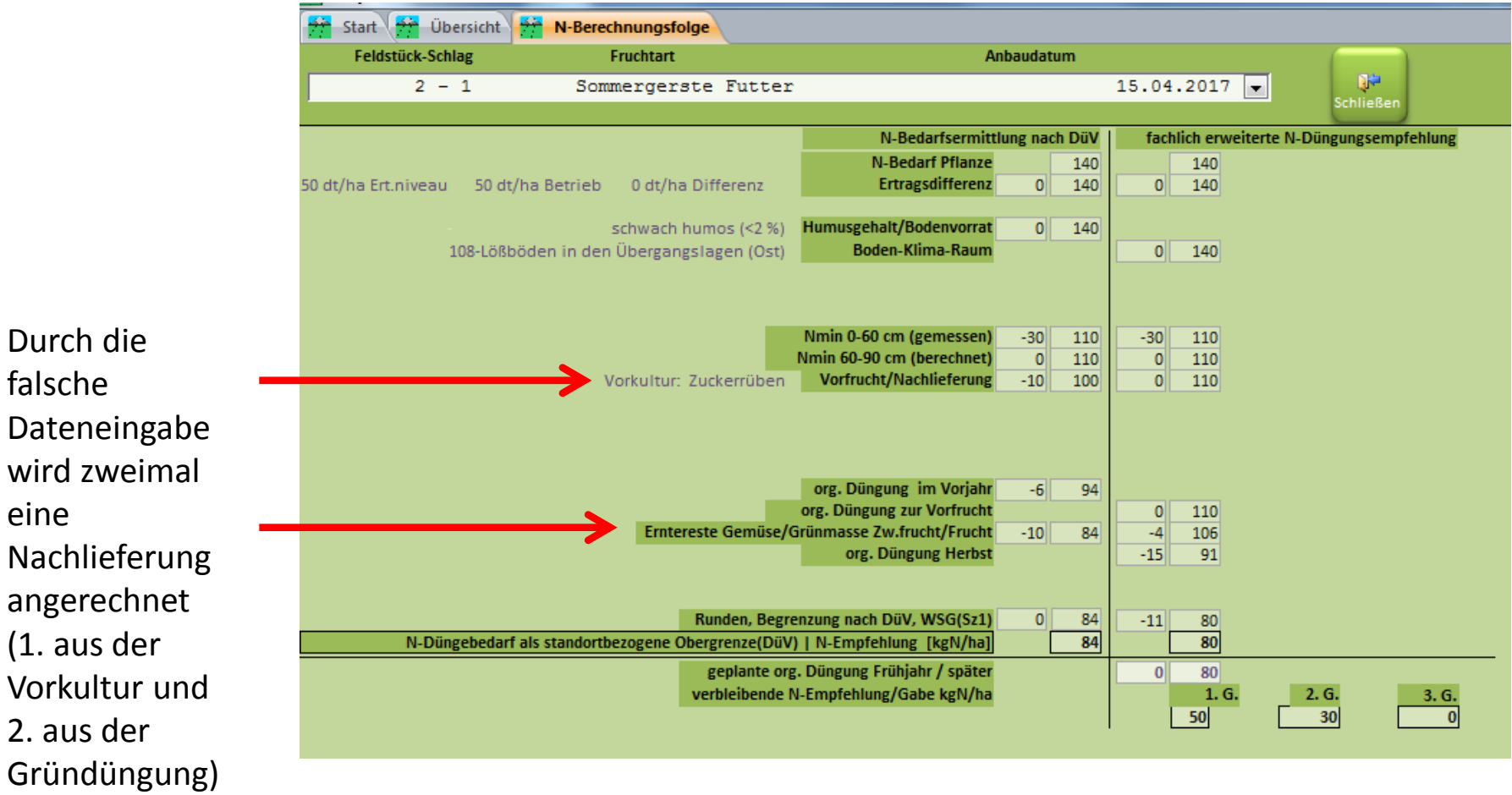

**Eingabe** Die Zwischenfrucht wurde mit Nutzung "Futter" eingetragen. Zusätzlich wurde jedoch noch eine Gründüngung eingetragen. Dadurch kommt es zu einem Berechnungsfehler, da zwei unterschiedliche Nutzungen angegeben wurden.

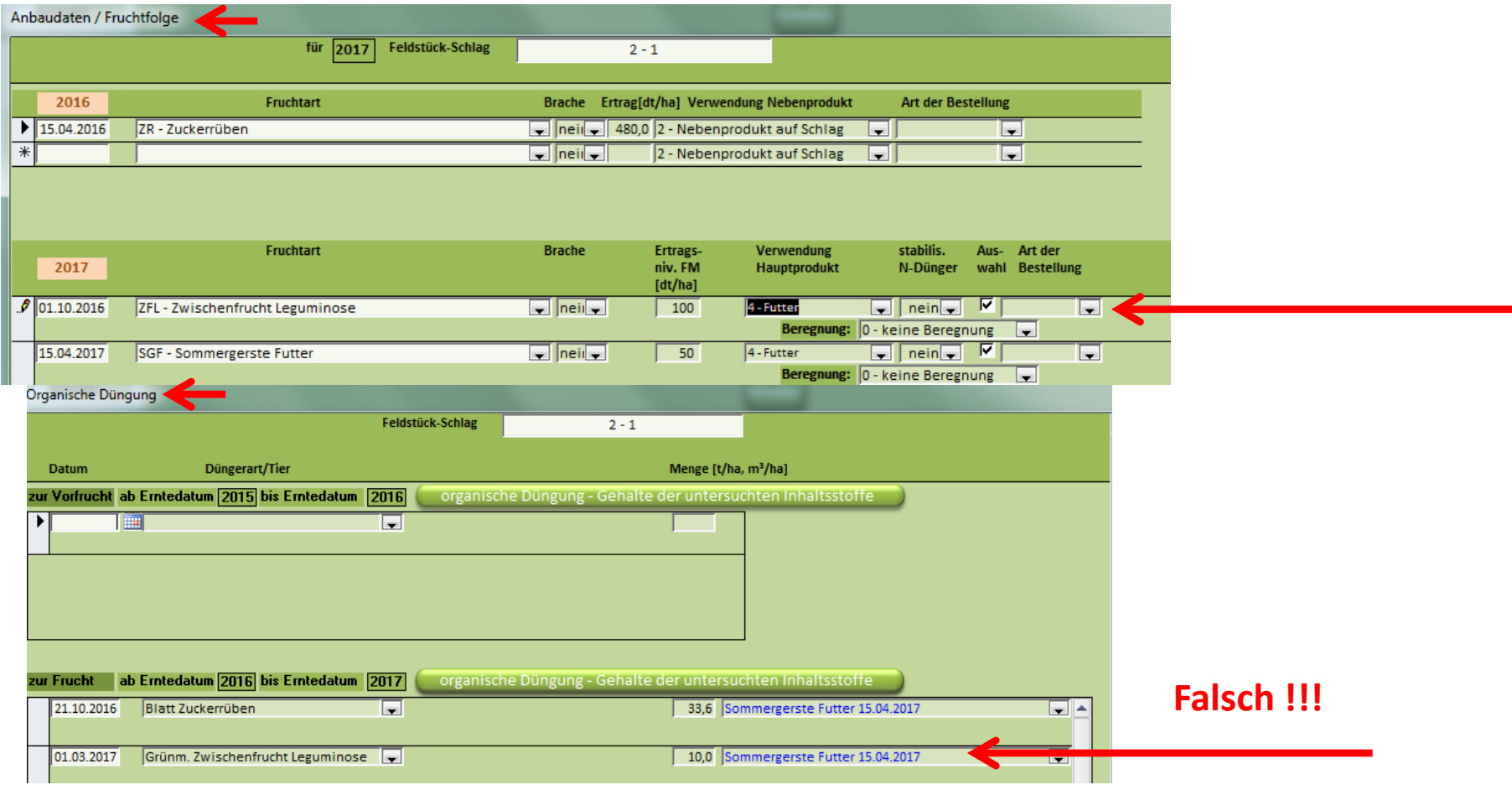

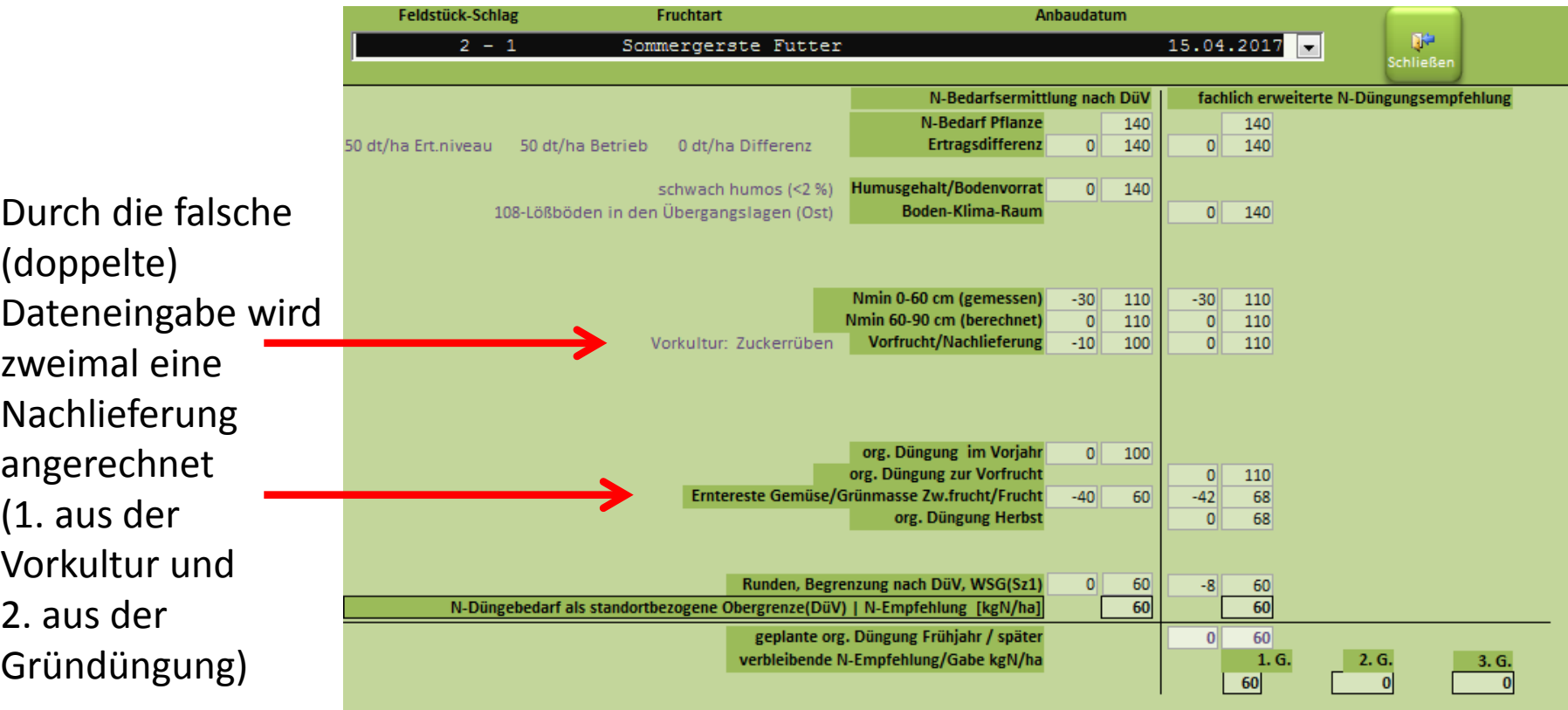

### <span id="page-13-0"></span>Vorfrucht Besonderheit Gemüseanbau 2x im Jahr **1. Gemüseernte im Jahr: Nachlieferung der Vorfrucht aus dem Vorjahr**  nach Anhang 4 Tabelle 7 DüV

• **Eingabe** Vorfrucht: Gemüse, Unterteilung nach Kohlgemüse = 10 kg N/ha und Gemüse ohne Kohlart =  $0$  kg N/ha Anbaudaten / Fruchtfolge Feldstück Schlag für  $|2017|$  $4 - 1$ 2016 Brache Ertrag[dt/ha] Verwendung Nebenprodukt **Fruchtart Art der Bestellung Kulturdauer**  $\big| 01.04.2016$ WKFM - Weißkohl Frischmarkt mittelfrühe Sorten  $\frac{1}{2}$  neil  $\frac{1}{2}$  600,0 2 - Nebenprodukt auf Schlag  $\overline{\phantom{a}}$  $\boxed{ }$  01.07.2016  $\ast$  $\boxed{\text{left}$  neil  $\boxed{\text{right}}$ 2 - Nebenprodukt auf Schlag  $\mathbf{r}$  $\overline{\phantom{a}}$ Fruchtart **Brache** Ertrags-Verwendung stabilis. Aus-Art der Kultur-2017 niv. FM Hauptprodukt N-Dünger wahl Bestellung dauer  $[dt/ha]$ 25.03.2017 BRF - Salat Blatt rot früh  $\overline{\phantom{a}}$  neir  $\overline{\phantom{a}}$ 420 ⊠  $\boxed{=}$  06.05.2017  $1 - Nahrung$  $\blacksquare$  nein $\blacksquare$ **Folie oder Vlies:** ⊮ Beregnung: 0 - keine Beregnung  $\overline{\phantom{a}}$  $\Box$  nein $\Box$   $\Box$ 01.06.2017 ROK - Rotkohl späte Sorten  $\equiv$  neil  $\equiv$ 590 1 - Nahrung  $\boxed{\blacksquare}$  05.10.2017 **Folie oder Vlies: Beregnung:**  $0 -$  keine Beregnung E  $\ast$  $\Box$  neir  $\Box$  $\Box$  nein $\Box$   $\Box$  $\blacksquare$ **Folie oder Vlies:** Г **Beregnung:**  $\vert 0 \cdot \text{k} \vert$ eine Beregnung  $\vert \cdot \vert$ 

## Vorfrucht Besonderheit Gemüseanbau 2x im Jahr **1. Gemüseernte im Jahr: Nachlieferung der Vorfrucht aus dem Vorjahr**  nach Anhang 4 Tabelle 7 DüV

• **Ausgabe:** N-Düngebedarfsberechnung für 1. Gemüseernte im Jahr

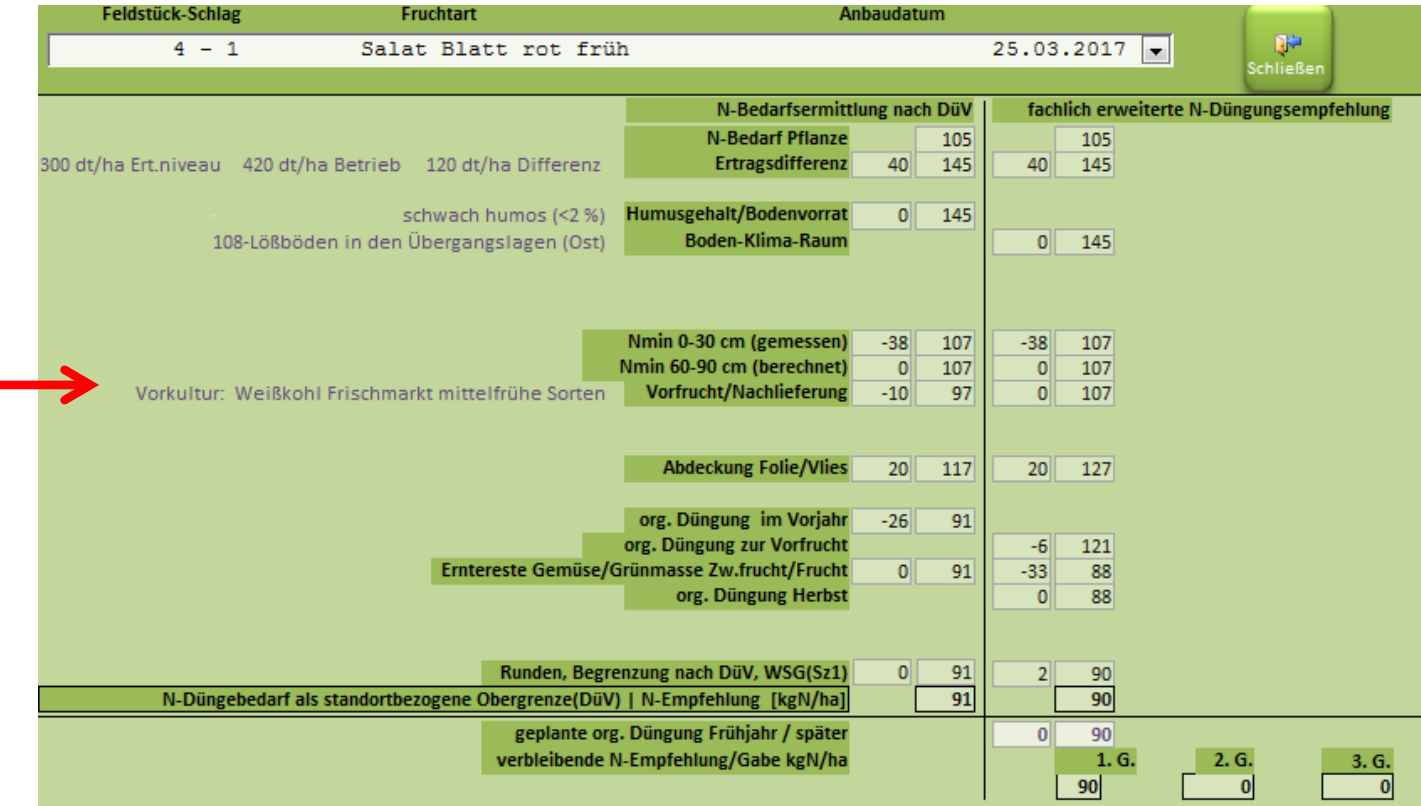

Vorfrucht Besonderheit Gemüseanbau 2x im Jahr **2. Gemüseernte im Jahr: Nachlieferung der Vorfrucht aus dem gleichen Erntejahr**  nach Anhang 4 Tabelle 4 DüV

• **Eingabe** Vorfrucht: Gemüse aus gleichem Erntejahr, Anrechnung der Stickstoffnachlieferung aus den Ernteresten für die Folgekultur

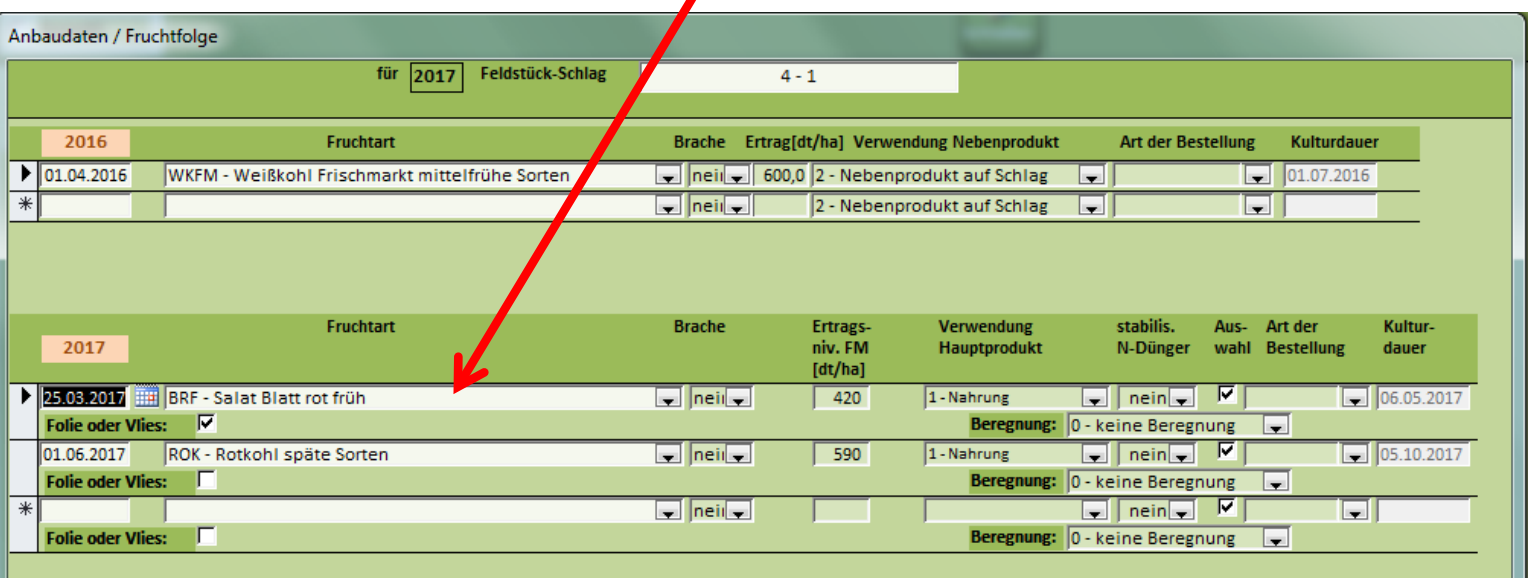

## Vorfrucht Besonderheit Gemüseanbau 2x im Jahr **2. Gemüseernte im Jahr: Nachlieferung der Vorfrucht aus dem gleichen Erntejahr**  nach Anhang 4 Tabelle 4 DüV

## • **Ausgabe:** N-Düngebedarfsberechnung für 2. Gemüseernte im Jahr

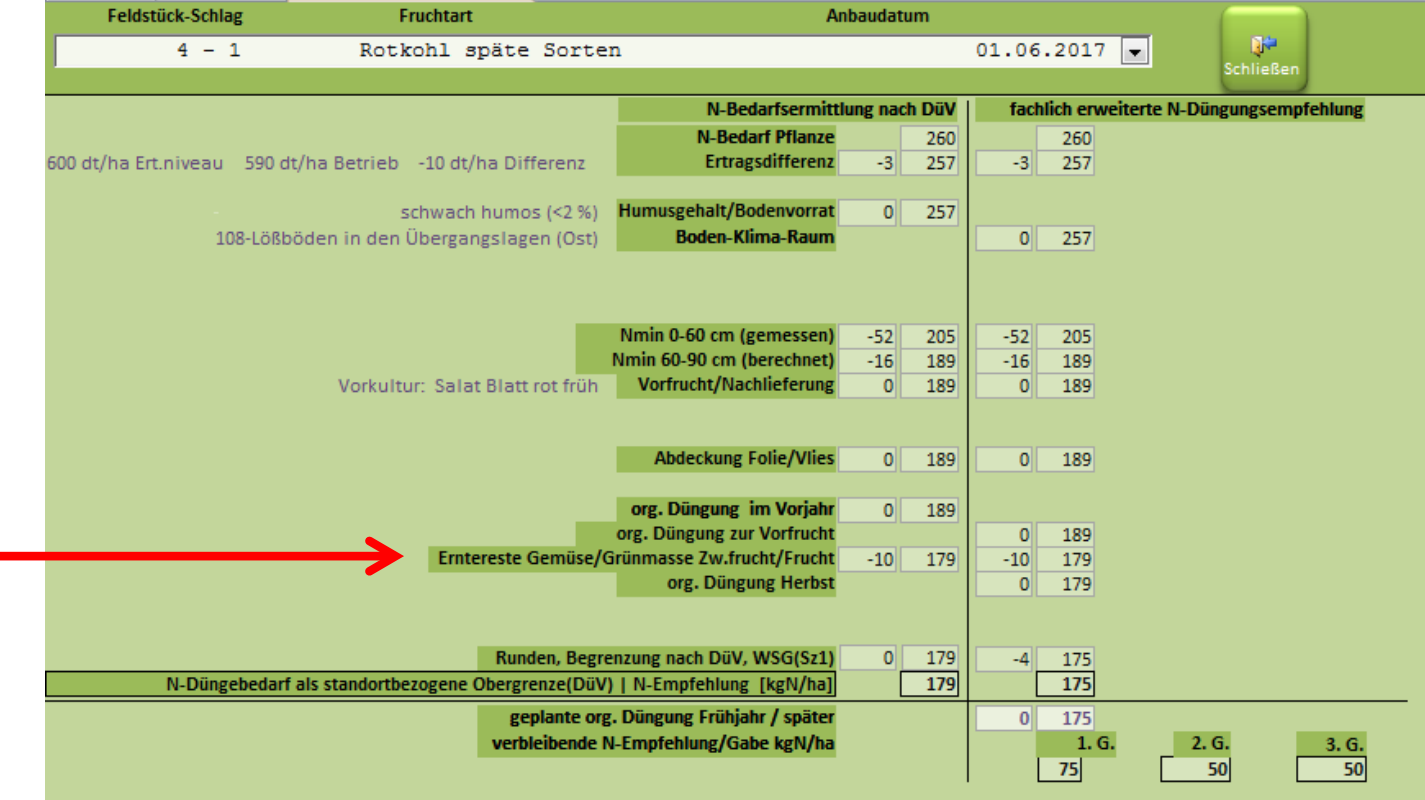